**AutoCAD Crack Free Download [Updated]**

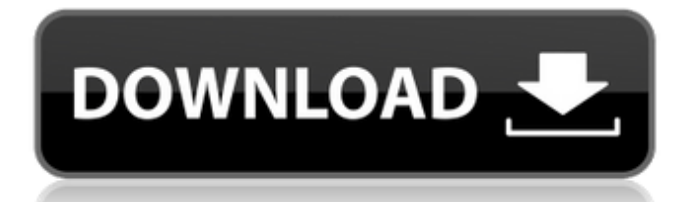

Although each AutoCAD user can create drawings by hand, AutoCAD has become the industry standard for drafting and architectural modeling. History AutoCAD is a computer-aided design (CAD) program that was created by the company Autodesk. The first version, released in 1982, was a desktop application running on microcomputers with internal graphics controllers. The earliest models of the CAD program were very similar to the programs of other CAD software vendors, and were not very advanced compared to other CAD software available at the time. However, in later versions, the program incorporated

features from its competitors, such as parametric and multi-user capability, speed, and easy navigation. The program has evolved from a purely desktop application, to a web-based application, to a webconnected mobile app. The first version of AutoCAD for mobile devices was released on Android in 2015. Version history The program has also undergone a few significant upgrades and improvements. Although earlier versions of the program supported only the internal graphics controllers of microcomputers, beginning with AutoCAD 12, the program was able to utilize the graphics cards of desktop computers to handle additional features, such as rendering. Beginning in AutoCAD

2015, the program also added the ability to work with graphics cards of mobile devices. Version 14 was the first to support only retina displays, with the older displays being scaled to full resolution. In AutoCAD 2016, the program was updated with a completely new rendering engine that allows faster rendering times and more flexibility. The update also adds the ability for the program to use the file format of previous versions of AutoCAD. As of AutoCAD 2017, the program has also been updated to support SolidWorks, with an interface similar to that of AutoCAD. Features One of the key features of AutoCAD is the parametric modeler, which allows users to create and modify parametric blocks to create a model.

These blocks are then placed into a drawing, in which they can be edited in 3D. AutoCAD also has a feature called DraftUp, which allows users to build a 3D model from 2D drawings or plans. DraftUp uses image matching to automatically detect the structure of a building, and can produce a model of the building using one or more 2D drawings of the structure. The parametric and DraftUp features were introduced in AutoCAD 2016. Another feature that allows AutoCAD

**AutoCAD Activation Code Free Download**

AutoCAD Serial Key and its predecessors were one of the first CAD programs to incorporate a native scripting language

## (AutoLISP). Through AutoLISP scripting, AutoCAD Crack For Windows

programmers can access functions and objects not available in the application. The ability to write an AutoLISP file and run it directly in AutoCAD Torrent Download is useful for performing tasks such as writing macros or creating add-ons. AutoCAD and AutoLISP are available as a part of AutoCAD LT (formerly AutoLISP). User interface The user interface is called the "UI" (user interface). It is composed of four main windows: the standard drawing window, the command window, the add-on command window, and the System window. The drawing window (Window 1 or any of the Window numbers 1 through 19) shows

the current drawing and is used to edit and organize objects. It is divided into four panes for object editing: the Standard Pane, the Properties Pane, the Dimensions Pane, and the Layers Pane. The command window (Window 2 or any of the Window numbers 20 through 38) is used to start and terminate AutoCAD applications. The Add-on Command Window is used to start add-on applications. The System window (Window 6 or any of the Window numbers 51 through 102) is where most of the user interface options are set, and where actions to activate settings are performed. This window is divided into nine panes: the Options Pane, the Drawing Pane, the Reference Pane, the View Pane, the Database Pane, the Palettes

Pane, the User Pane, the Help Pane, and the Command Pane. The three panels located above the standard drawing window can be used to access all the major parts of the standard drawing window. These are the Standard Pane, the Properties Pane, and the Dimensions Pane. These three panels can be moved to any location on the standard drawing window using an alphanumeric number. The numbering system is used to determine the order of the three panels, but the order is not permanent, and can change from one session to the next. Objects are most commonly organized on the drawing window using the Layers pane (number 7 on the drawing window), which lists all the layers that have been defined. The properties of each layer can be viewed in the Properties pane (number 8 on the drawing window). The Standard pane (number 6 on the drawing a1d647c40b

How to Crack 1. You need to get this software from my website 2. You need to get this software from my website 3. Copy the serial from the crack file 4. Paste the serial in Autodesk Autocad. 5. Click on the activation button 6. the crack will be activated. \*\*\*WELCOME TO UNIDOWN\*\*\* Features Autodesk Autocad Crack has the following features: Easy to use Highly effective Effective in giving you real time feedback Smart and useful Easy to Use You can use Autodesk Autocad Crack without any problem. The interface is very easy to understand. All the necessary functions are available on it. Highly

Effective With the help of this software, you can create professional 3D designs. Effective in giving you real time feedback You can use Autodesk Autocad to create your own models. It gives you real time feedback when you create a 3D model. Smart and useful It is designed in a smart and useful manner to enhance its efficiency. You can use Autodesk Autocad to create 3D models. How to Download Autodesk Autocad Crack? 1. You need to get this software from my website 2. You need to get this software from my website 3. Copy the serial from the crack file 4. Paste the serial in Autodesk Autocad. 5. Click on the activation button 6. the crack will be activated. Autodesk Autocad is supported on the following platforms Windows Mac How to Activate Autodesk Autocad? 1. You need to get this software from my website 2. You need to get this software from my website 3. Copy the serial from the crack file 4. Paste the serial in Autodesk Autocad. 5. Click on the activation button 6. the crack will be activated. Autodesk Autocad will be activated automatically after the activation. Now it is time to enjoy the functionality of Autodesk Autocad. What's New in Autodesk Autocad 2019 Crack? AutoCAD 2019 Crack is the most recent product in the Autodesk Autocad 2019, this is probably the most tested and efficient

**What's New In AutoCAD?**

## With Markup Assist, you can view, edit and

easily correct a design element with feedback from printed paper or PDFs. To increase the accuracy of the correction, you can now lock the dimension line and scale (Markup Assist only). To import feedback, use the Show/Hide Command Panel (Ctrl+1), and click Markup. Or you can use the Markup button on the Advanced Quick Tools toolbar (Ctrl+Alt+4). You can choose to import from PDF files or printed papers, and the documents must be saved with the same page numbers as your drawings. Interactive Cloud-Based Design: Share your drawings with co-workers and collaborators, without the hassle of email attachments. Use a single cloud-based access code to access

and view all your drawings in the cloud. Share a drawing with co-workers and collaborators by giving them a link to your drawing. Save work in the cloud and access it from any device, including your mobile phone. Collaborate with anyone on the web by simply registering for an account and logging in. More options and easier navigation: Improved navigation in the Dimensions window. Navigation is now available in the Bridge Connector, Bridge, and Snap view, and is available in the Measurements & Dimensioning pane in the Ribbon. Navigation is now available in the Drawing pane. The Edit tab in the ribbon has been replaced by the Document, User, and Configuration tabs. Note: Moving from the Edit tab to the Ribbon tab adds the new Edit command to the ribbon. Note: Moving from the Edit tab to the ribbon opens the ribbon in Design Center. Note: Moving from the Edit tab to the ribbon opens the ribbon in Design Center. Object properties in the Properties palette are now grouped by type. The Properties and Measure tool in the Measurements & Dimensioning Pane now display information about the distance and angle properties of the selected object. Note: To open the Properties palette, go to the View tab, and choose Properties. The Properties panel in the Measurements & Dimensioning Pane now displays information about the distance and angle properties of the selected object. Note: To

open the Properties panel, go to the View tab, and choose Properties. Toolbars in the Minimum: Requires a 64-bit processor OS: Windows 7, Windows 8, Windows 8.1 (64-bit edition), Windows 10 (64-bit edition) Processor: Intel Core 2 Duo 2.4 GHz or better, 4 GB RAM or better, 2 GB Graphics Card Memory: 3 GB available space Graphics: 1280 x 800 Display, DirectX 9.0 compatible Sound Card: DirectX Compatible Additional Notes: This version is not compatible with the previous version of Goliath. Recommended: